# Package 'relevance'

August 10, 2021

<span id="page-0-0"></span>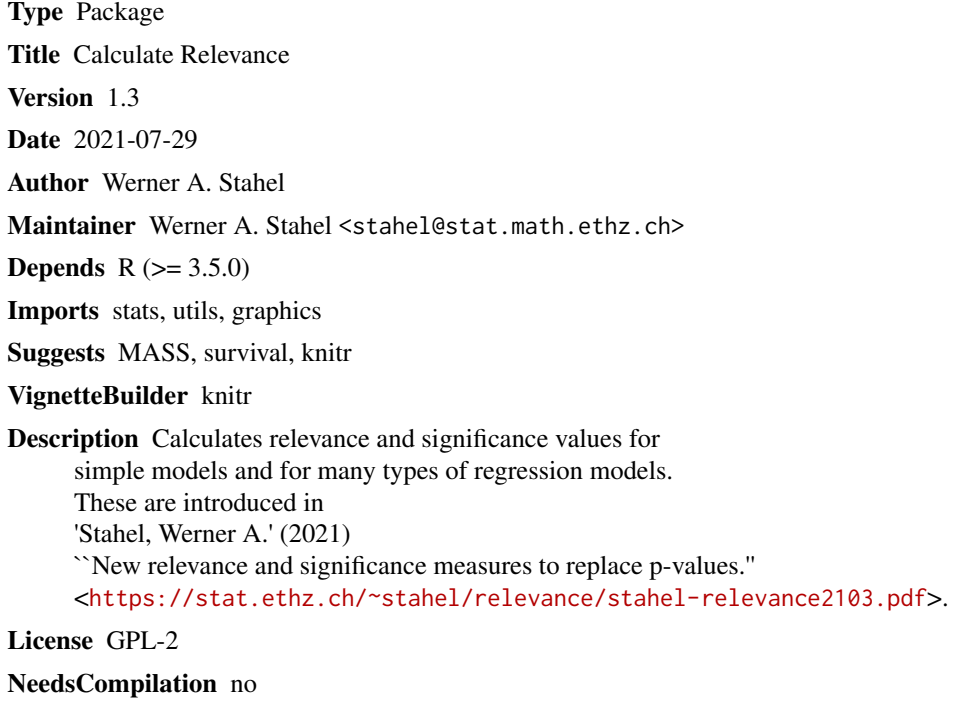

Repository CRAN

Date/Publication 2021-08-10 08:30:01 UTC

# R topics documented:

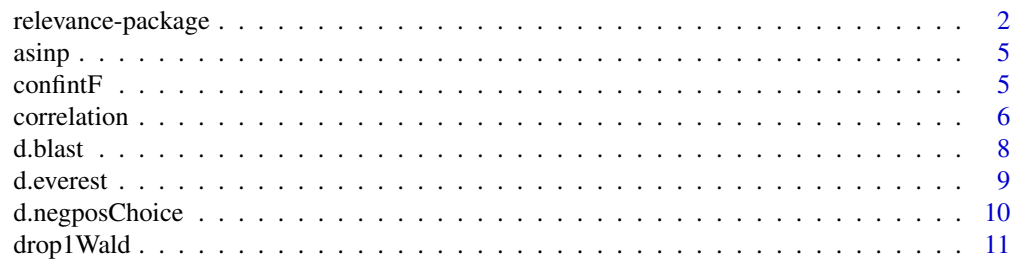

# <span id="page-1-0"></span>2 relevance-package

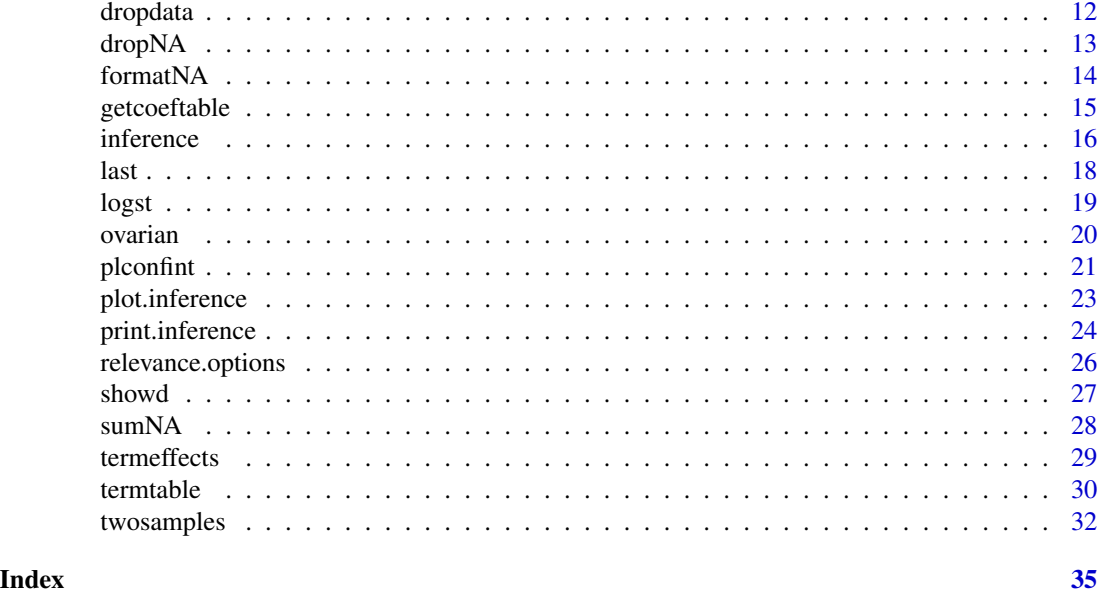

<span id="page-1-1"></span>relevance-package *Calculate Relevance*

# Description

Calculates relevance and significance values for simple models and for many types of regression models. These are introduced in 'Stahel, Werner A.' (2021) "New relevance and significance measures to replace p-values." <https://stat.ethz.ch/~stahel/relevance/stahel-relevance2103.pdf>.

# Details

The DESCRIPTION file:

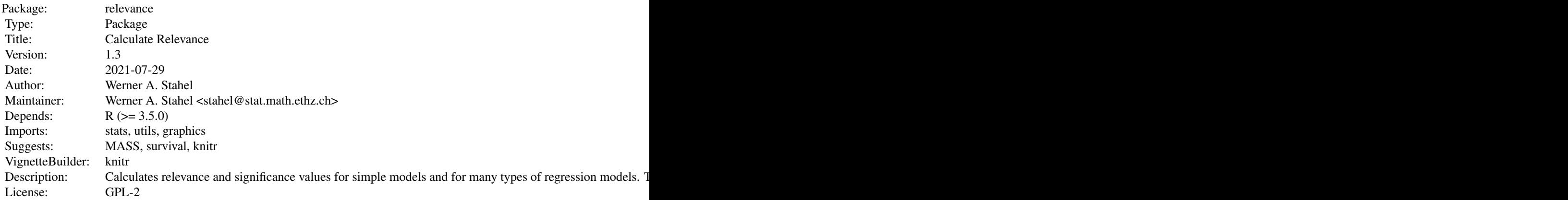

Index of help topics:

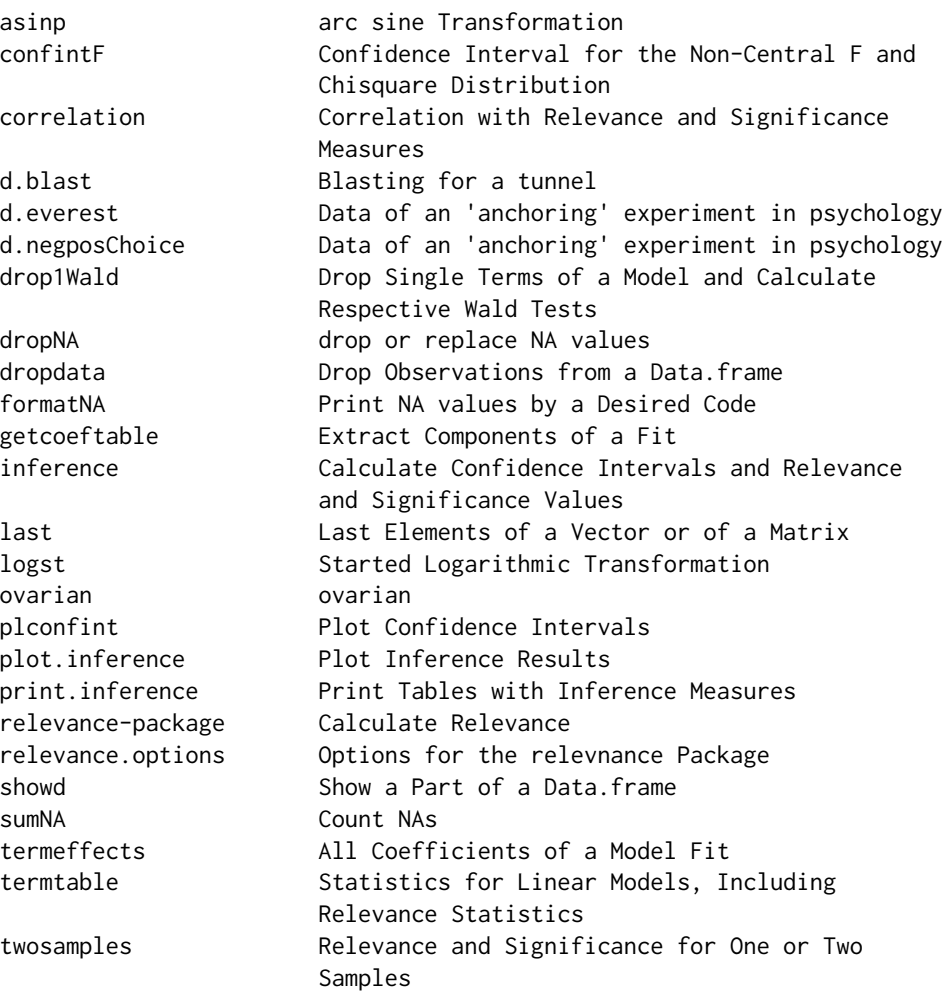

Further information is available in the following vignettes:

relevance-descr 'Package relevance for calculating Relevance and Significance Measures' (source, pdf)

Relevance is a measure that expresses the (scientific) relevance of an effect. The simplest case is a single sample of supposedly normally distributed observations, where interest lies in the expectation, estimated by the mean of the observations. There is a threshold for the expectation, below which an effect is judged too small to be of interest.

The estimated relevance 'Rle' is then simply the estimated effect divided by the threshold. If it is larger than 1, the effect is thus judged relevant. The two other values that characterize the relevance are the limits of the confidence interval for the true value of the relevance, called the

secured relevance ' $Rls$ ' and the potential relevance ' $Rlp$ '.

If  $Rle > 1$ , then one might say that the effect is "significantly relevant".

Another useful measure, meant to replace the p-value, is the "significance" 'Sg0'. In the simple case, it divides the estimated effect by the critical value of the (t-) test statistic. Thus, the statistical test of the null hypothesis of zero expectation is significant if 'Sg0' is larger than one,  $Sg0 > 1$ .

These measures are also calculated for the comparison of two groups, for proportions, and most importantly for regression models. For models with linear predictors, relevances are obtained for standardized coefficients as well as for the effect of dropping terms and the effect on prediction.

The most important functions are

- twosamples(): calculate the measures for two paired or unpaired sampless or a simple mean. This function calls
- inference(): calculates the confidence interval and siginificance based on an estimate and a standard error, and adds relevance for a standardized effect.
- termtable(): deals with fits of regression models with a linear predictor. It calculates confidence intervals and significances for the coefficients of terms with a single degree of freedom. It includes the effect of dropping each term (based on the drop1 function) and the respective significance and relevance measures.
- termeffects(): calculates the relevances for the coefficients related to each term. These differ from the enties of termtable only for terms with more than one degree of freedom.

#### Author(s)

Werner A. Stahel

Maintainer: Werner A. Stahel <stahel@stat.math.ethz.ch>

# References

Stahel, Werner A. (2021). New relevance and significance measures to replace p-values. To appear in PLoS ONE

# See Also

Package regr, avaiable from <https://regdevelop.r-forge.r-project.org>

```
data(swiss)
rr < -1m(Fertility \sim ., data = swiss)
termtable(rr)
```
<span id="page-4-0"></span>

Calculates the sqrt arc sine of x/100, rescaled to be in the unit interval. This transformation is useful for analyzing percentages or proportions of any kind.

#### Usage

asinp(x)

# Arguments

x vector of data values

# Value

vector of transformed values

#### Note

This very simple function is provided in order to simplify formulas. It has an attribute "inverse" that contains the inverse function, see example.

# Author(s)

Werner A. Stahel, ETH Zurich

# Examples

```
asinp(seq(0,100,10))
(y \leq -\operatorname{asinp}(c(1, 50, 90, 95, 99)) )attr(asinp, "inverse")(y)
```
confintF *Confidence Interval for the Non-Central F and Chisquare Distribution*

# Description

Confidence Interval for the Non-Central F and Chisquare Distribution

#### Usage

```
confintF(f, df1, df2, testlevel = 0.05)
```
#### <span id="page-5-0"></span>Arguments

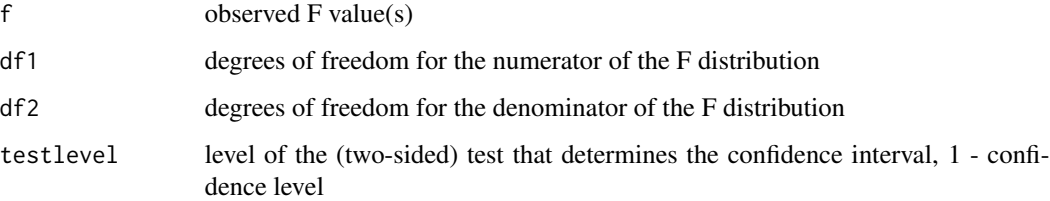

# Details

The confidence interval is calculated by solving the two implicit equations  $q f(f, df1, df2, x) =$ testlevel/2 and ... = 1 -testlevel/2. For f>100, the usual f +-standard error interval is used as a rather crude approximation.

A confidence interval for the non-centrality of the Chisquare distribution is obtained by setting df2 to Inf (the default) and f=x2/df1 if x2 is the observed Chisquare value.

# Value

vector of lower and upper limit of the confidence interval, or, if any of the arguments has length >1, matrix containing the intervals as rows.

# Author(s)

Werner A. Stahel

# See Also

#### [qf](#page-0-0)

# Examples

```
confintF(5, 3, 200)
## [1] 2.107 31.95
confintF(1:5, 5, 20) ## lower limit is 0 for the first 3 f values
```
correlation *Correlation with Relevance and Significance Measures*

# Description

Inference for a correlation coefficient: Collect quantities, including Relevance and Significance measures

#### <span id="page-6-0"></span>correlation 7

# Usage

```
correlation(x, y = NULL, method = c("pearson", "spearman"),hypothesis = 0, testlevel=getOption("testlevel"),
  rlv.threshold=getOption("rlv.threshold"), ...)
```
## Arguments

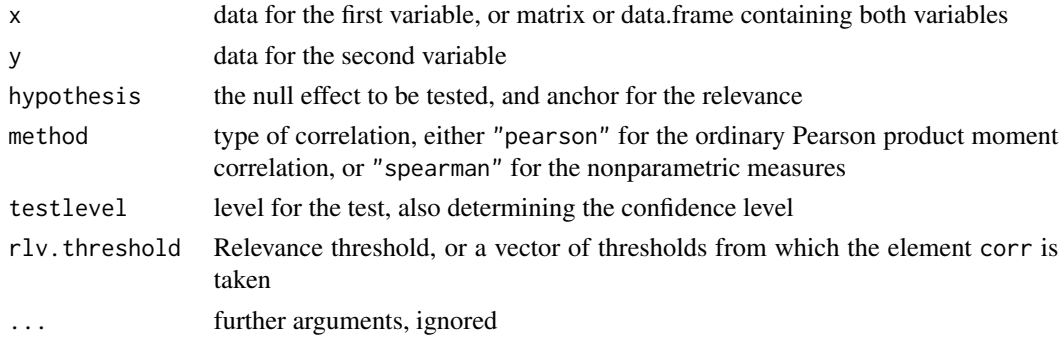

# Value

an object of [class](#page-0-0) 'inference', a vector with components

effect: correlation, transformed with Fisher's z transformation ciLow, ciUp: confidence interval for the effect Rle, Rls, Rlp: relevance measures: estimated, secured, potential Sig0: significance measure for test or 0 effect Sigth: significance measure for test of effect == relevance threshold p.value: p value for test against 0 In addition, it has [attributes](#page-0-0) method: type of correlation effectname: label for the effect hypothesis: the null effect n: number(s) of observations estimate: estimated correlation conf.int: confidence interval on correlation scale statistic: test statistic data: data.frame containing the two variables

#### <span id="page-7-0"></span>Author(s)

Werner A. Stahel

#### References

see those in [relevance-package](#page-1-1).

### See Also

[cor.test](#page-0-0)

# Examples

correlation(iris[1:50,1:2])

#### d.blast *Blasting for a tunnel*

# Description

Blasting causes tremor in buildings, which can lead to damages. This dataset shows the relation between tremor and distance and charge of blasting.

#### Usage

data("d.blast")

#### Format

A data frame with 388 observations on the following 7 variables.

date date in Date format location Code for location of the building, loc1 to loc8 device Number of measuring device, 1 to 4 distance Distance between blasting and location of measurement charge Charge of blast tremor Tremor energy (target variable)

#### Details

The charge of the blasting should be controled in order to avoid tremors that exceed a threshold. This dataset can be used to establish the suitable rule: For a given distance, how large can charge be in order to avoid exceedance of the threshold?

# Source

Basler and Hoffmann AG, Zurich

#### <span id="page-8-0"></span>d.everest 99

#### Examples

```
data(d.blast)
summary(lm(log10(tremor)~location+log10(distance)+log10(charge),
           data=d.blast))
```
d.everest *Data of an 'anchoring' experiment in psychology*

#### Description

Are answers to questions influenced by providing partial information?

Students were asked to guesstimate the height of Mount Everest. One group was 'anchored' by telling them that it was more than 2000 feet, the other group was told that it was less than 45,500 feet. The hypothesis was that respondents would be influenced by their 'anchor,' such that the first group would produce smaller numbers than the second. The true height is 29,029 feet.

The data is taken from the 'many labs' replication study (see 'source'). The first 20 values from PSU university are used here.

#### Usage

data("d.everest")

#### Format

A data frame with 20 observations on the following 2 variables.

y numeric: guesstimates of the height

g factor with levels low high: anchoring group

# Source

Klein RA, Ratliff KA, Vianello M et al. (2014). Investigating variation in replicability: A "many labs" replication project. Social Psychology. 2014; 45(3):142-152. https://doi.org/10.1027/1864- 9335/a000178

#### Examples

```
data(d.everest)
```

```
(rr <- twosamples(log(y)~g, data=d.everest, var.equal=TRUE))
print(rr, show="classical")
```
pltwosamples(log(y)~g, data=d.everest)

Is a choice influenced by the formulation of the options?

Here is the question: Confronted with a new contagious disease, the government has a choice between action A that would save 200 out of 600 people or action B which would save all 600 with probability 1/3. This was the 'positive' description. The negative one was that either (A) 400 would die or (B) all 600 would die with probability 2/3.

The dataset encompasses the results for Penn State (US) and Tilburg (NL) universities.

# Usage

data("d.negposChoice")

#### Format

A data frame with 4 observations on the following 4 variables.

uni character: university

negpos character: formulation of the options

A number of students choosing option A

B number of students choosing option B

# Source

Klein RA, Ratliff KA, Vianello M et al. (2014). Investigating variation in replicability: A "many labs" replication project. Social Psychology. 2014; 45(3):142-152. https://doi.org/10.1027/1864- 9335/a000178

```
data(d.negposChoice)
```

```
d1 <- d.negposChoice[d.negposChoice$uni=="PSU",-1]
(r1 <- twosamples(table=d1[,-1]))
d2 <- d.negposChoice[d.negposChoice$uni=="Tilburg",-1]
r2 <- twosamples(table=d2[,-1])
```
<span id="page-10-0"></span>

drop1Wald calculates tests for single term deletions based on the covariance matrix of estimated coefficients instead of re-fitting a reduced model. This helps in cases where re-fitting is not feasible, inappropriate or costly.

#### Usage

```
drop1Wald(object, scope=NULL, scale = NULL, test = NULL, k = 2, ...)
```
#### Arguments

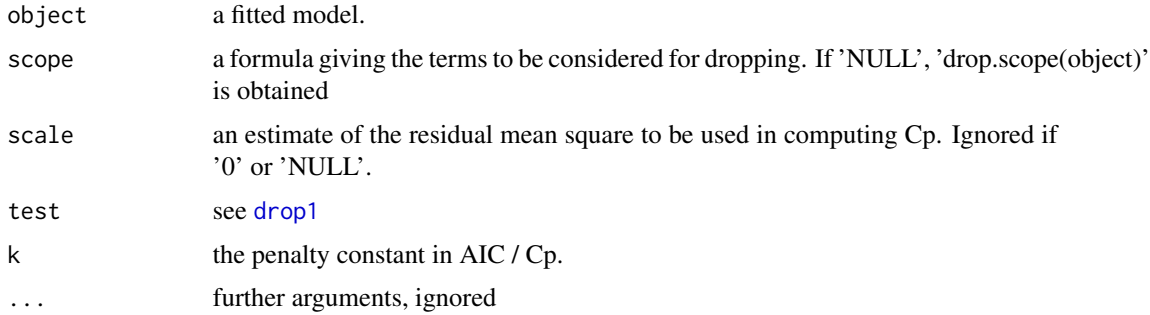

# Details

The test statistics and Cp and AIC values are calculated on the basis of the estimated coefficients and their (unscaled) covariance matrix as provided by the fit object. The function may be used for all model fitting objects that contain these two components as \$coefficients and \$cov.unscaled.

#### Value

An object of class 'anova' summarizing the differences in fit between the models.

#### Note

drop1Wald is used for models of class 'lm' or 'lmrob' for preparing a termtable.

# Author(s)

Werner A. Stahel

# See Also

[drop1](#page-0-0)

# Examples

```
data(d.blast)
r.blast <- lm(log10(tremor)~location+log10(distance)+log10(charge),
              data=d.blast)
drop1(r.blast)
drop1Wald(r.blast)
## Example from example(glm)
dd \leq data.frame(treatment = gl(3,3), outcome = gl(3,1,9),
           counts = c(18,17,15,20,10,20,25,13,12))
r.glm <- glm(counts ~ outcome + treatment, data = dd, family = poisson())
drop1(r.glm, test="Chisq")
drop1Wald(r.glm)
```
dropdata *Drop Observations from a Data.frame*

#### Description

Allows for dropping observations (rows) determined by row names or factor levels from a data.frame or matrix.

# Usage

```
dropdata(data, rowid = NULL, incol = "row.names", colid = NULL)
```
#### Arguments

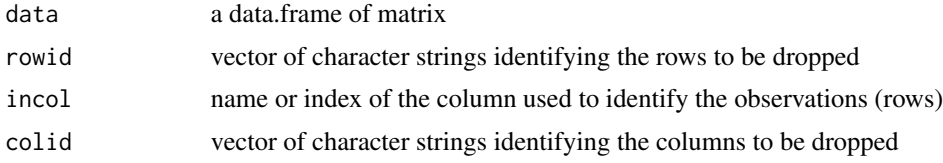

#### Value

The data.frame or matrix without the dropped observations and/or variables. Attributes are passed on.

#### Note

Ordinary subsetting by [...,...] drops attributes.

Furthermore, the convenient way to drop rows or columns by giving negative indices to  $[\ldots, \ldots]$ cannot be used with names of rows or columns.

# Author(s)

Werner A. Stahel, ETH Zurich

<span id="page-11-0"></span>

#### <span id="page-12-0"></span>dropNA and the state of the state of the state of the state of the state of the state of the state of the state of the state of the state of the state of the state of the state of the state of the state of the state of the

# See Also

[subset](#page-0-0)

#### Examples

```
dd <- data.frame(rbind(a=1:3,b=4:6,c=7:9,d=10:12))
dropdata(dd,"b")
dropdata(dd, col="X3")
d1 <- dropdata(dd,"d")
d2 \le - dropdata(d1, "b")
```

```
naresid(attr(d2,"na.action"),as.matrix(d2))
```

```
dropdata(letters, 3:5)
```
dropNA *drop or replace NA values*

# Description

dropNA returns the vector 'x', without elements that are NA or NaN or, if 'inf' is TRUE, equal to Inf or -Inf. replaceNA replaces these values by values from the second argument

# Usage

 $dropNA(x, inf = TRUE)$  $replaceNA(x, na, inf = TRUE)$ 

#### Arguments

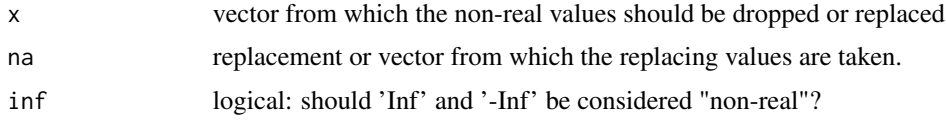

# Value

For dropNA: Vector containing the 'real' values of 'x' only For replaceNA: Vector with 'non-real' values replaced by the respective elements of na.

# Note

The differences to 'na.omit(x)' are: 'Inf' and '-Inf' are also dropped, unless 'inf==FALSE'. $\setminus$  no attribute 'na.action' is appended.

# Author(s)

Werner A. Stahel

# <span id="page-13-0"></span>See Also

[na.omit](#page-0-0)[,sumNA](#page-27-1)[,ifelse](#page-0-0)

# Examples

```
dd <- c(1, NA, 0/0, 4, -1/0, 6)
dropNA(dd)
na.omit(dd)
replaceNA(dd, 99)
replaceNA(dd, 100+1:6)
```
formatNA *Print NA values by a Desired Code*

# Description

Recodes the NA entries in output by a desired code like " ."

# Usage

```
formatNA(x, na.print = " .", digits = getOption("digits"), ...)
```
# Arguments

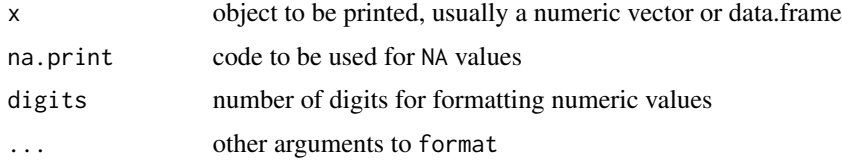

# Details

The na.encode argument of print only applies to character objects. formatNA does the same for numeric arguments.

#### Value

Should mimik the value of format

# Author(s)

Werner A. Stahel

# See Also

[format](#page-0-0)

# <span id="page-14-0"></span>getcoeftable 15

#### Examples

formatNA(c(1,NA,3))

```
dd <- data.frame(X=c(1,NA,3), Y=c(4,5, NA), g=factor(c("a",NA,"b")))
(rr <- formatNA(dd, na.print="???"))
str(rr)
```
<span id="page-14-1"></span>getcoeftable *Extract Components of a Fit*

# Description

Retrieve the table of coefficients and standard errors, or the scale parameter, or the factors needed for standardizing coefficients from diverse model fitting results

#### Usage

```
getcoeftable(object)
getscalepar(object)
getcoeffactor(object, standardize = TRUE)
```
#### Arguments

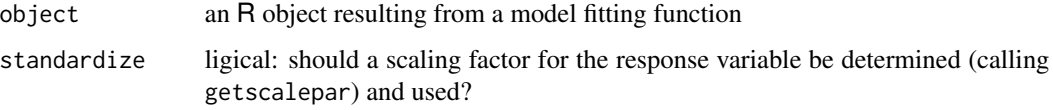

# Details

Object regrModelClasses contains the names of the classes for which the result should work. For other model classes, the function is not tested and may fail.

#### Value

For getcoeftable: Matrix containing at least the two columns containing the estimated coefficients (first column) and the standard errors (second column).

For getscalepar: scale parameter.

For getcoeffactor: vector of multiplicative factors, with attributes scale, fitclass and family or dist according to object.

# Author(s)

Werner A. Stahel

# Examples

```
rr <- lm(Fertility ~ . , data = swiss)
 getcoeftable(rr) # identical to coef(summary(rr)) or also summary(rr)$coefficients
 getscalepar(rr)
if(requireNamespace("survival", quietly=TRUE)) {
 data(ovarian) ## , package="survival"
 rs <- survival::survreg(survival::Surv(futime, fustat) ~ ecog.ps + rx,
              data = ovarian, dist = "weibull")getcoeftable(rs)
 getcoeffactor(rs)
}
```
<span id="page-15-1"></span>inference *Calculate Confidence Intervals and Relevance and Significance Values*

# Description

Calculates confidence intervals and relevance and significance values given estimates, standard errors and, for relevance, additional quantities.

#### Usage

```
inference(estimate = NULL, se = NULL, n = NULL, df = NULL, stcoef=TRUE,
 rlv=TRUE, rlv.threshold=getOption("rlv.threshold"),
  testlevel = getOption("testlevel"), object=NULL, ...)
```
# Arguments

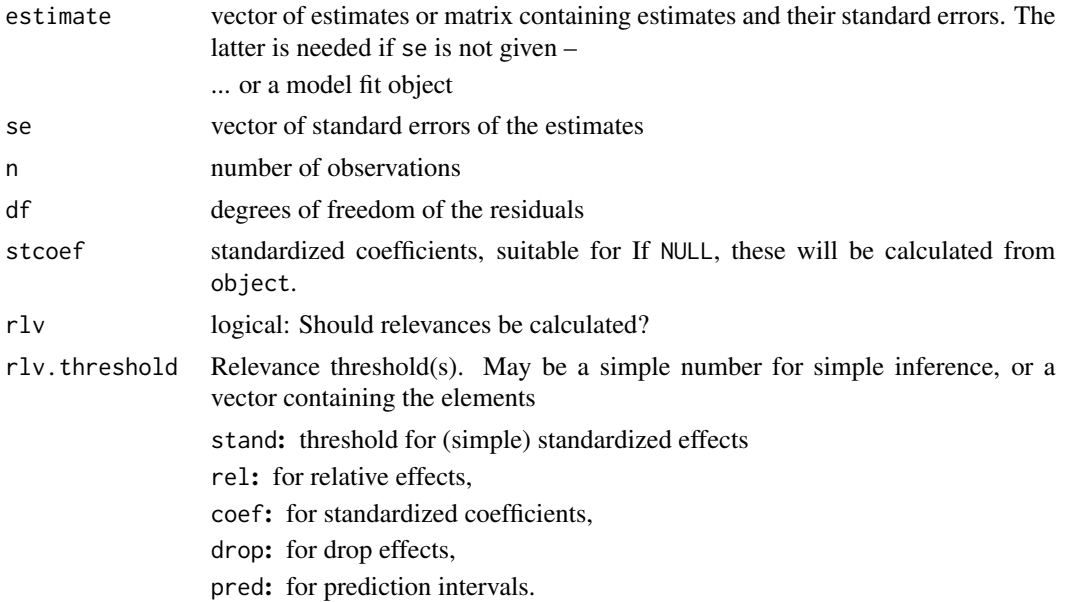

<span id="page-15-0"></span>

#### inference 17

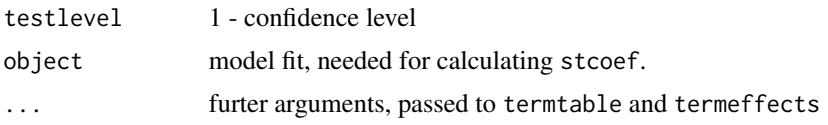

# Details

The coefficients divided by standard errors are assumed to be t-distributed with df degrees of freedom. For df==Inf, this is the standard normal distribution.

# Value

A data.frame with the variables

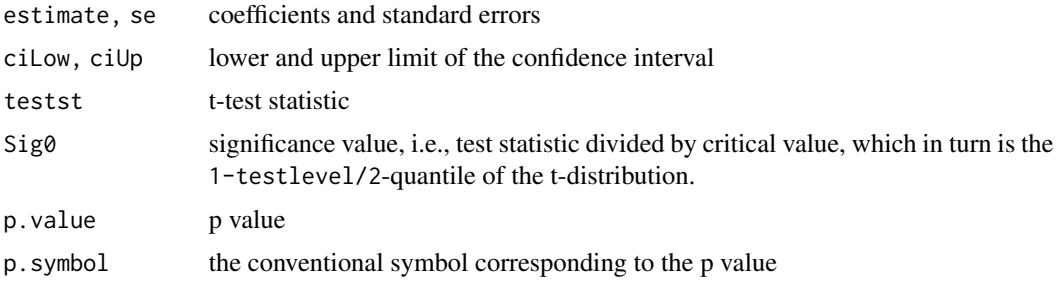

# If rlv is TRUE,

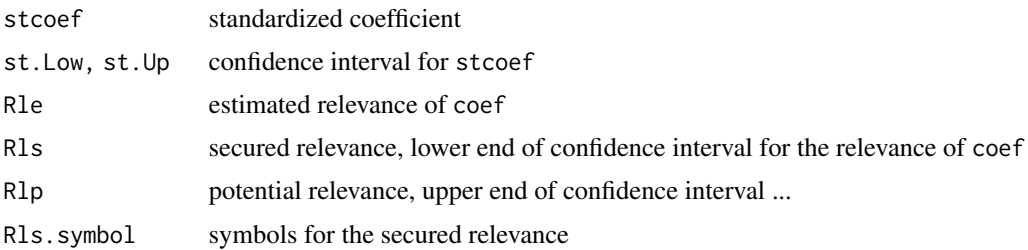

# Author(s)

Werner A. Stahel

# See Also

link{termtable},link{termeffects}

```
data(d.blast)
rr <-lm(log10(tremor)~location+log10(distance)+log10(charge), data=d.blast)
inference(rr)
```
<span id="page-17-0"></span>Selects or drops the last element or the last n elements of a vector or the last n rows or ncol columns of a matrix

# Usage

last(data, n = NULL, ncol=NULL, drop=is.matrix(data))

# Arguments

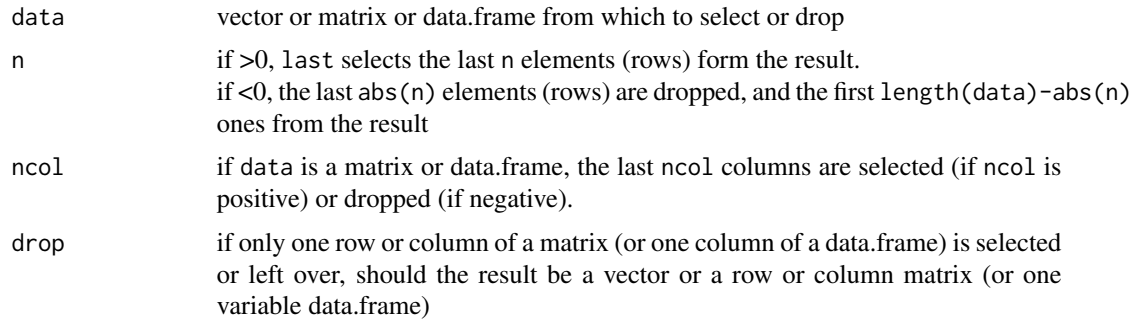

# Value

The selected elements of the vector or matrix or data.frame

# Note

This is a very simple function. It is defined mainly for selecting from the results of other functions without storing them.

# Author(s)

Werner Stahel

```
x <- runif(rpois(1,10))
 last(sort(x), 3)
 last(sort(x), -5)##
 df <- data.frame(X=c(2,5,3,8), F=LETTERS[1:4], G=c(TRUE,FALSE,FALSE,TRUE))
 last(df,3,-2)
```
<span id="page-18-0"></span>

Transforms the data by a log10 transformation, modifying small and zero observations such that the transformation yields finite values.

#### Usage

logst(data, calib=data, threshold=NULL, mult = 1)

# Arguments

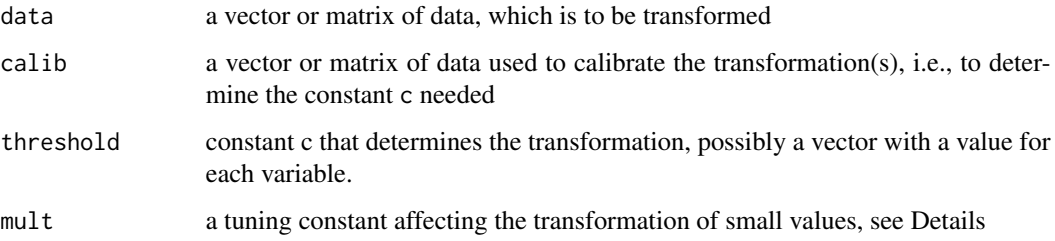

#### Details

Small values are determined by the threshold c. If not given by the argument threshold, then it is determined by the quartiles  $q_1$  and  $q_3$  of the non-zero data as those smaller than  $c = q_1/(q_3/q_1)^{mult}$ . The rationale is that for lognormal data, this constant identifies 2 percent of the data as small. Beyond this limit, the transformation continues linear with the derivative of the log curve at this point. See code for the formula.

The function chooses log10 rather than natural logs because they can be backtransformed relatively easily in the mind.

#### Value

the transformed data. The value c needed for the transformation is returned as attr(.,"threshold").

## Note

The names of the function alludes to Tudey's idea of "started logs".

#### Author(s)

Werner A. Stahel, ETH Zurich

#### 20 ovarian and the contract of the contract of the contract of the contract of the contract of the contract of the contract of the contract of the contract of the contract of the contract of the contract of the contract of

# Examples

```
dd <- c(seq(0,1,0.1),5*10^rnorm(100,0,0.2))
dd <- sort(dd)
r.dl <- logst(dd)
plot(dd, r.dl, type="l")
abline(v=attr(r.dl,"threshold"),lty=2)
```
ovarian *ovarian*

# Description

copy of ovarian from package 'survival'. Will disappear

# Usage

data("ovarian")

# Format

A data frame with 26 observations on the following 6 variables.

futime a numeric vector

fustat a numeric vector

age a numeric vector

resid.ds a numeric vector

rx a numeric vector

ecog.ps a numeric vector

# Details

This copy is here since the package was rejected because the checking procedure did not find it in the package

# Examples

data(ovarian) summary(ovarian)

<span id="page-19-0"></span>

<span id="page-20-1"></span><span id="page-20-0"></span>

Plot confidence or relevance interval(s)

#### Usage

```
plconfint(x, pos = NULL, xlim = NULL, add = FALSE, bty = "L", col = 1,
 plpars=list(lwd=c(2,3,1,2,2), markheight=c(1,0.7,0.85), extend=NA,
    reflinecol="gray70"),
 xlab="", ...)pltwosamples(x, ...)
## Default S3 method:
pltwosamples(x, y, overlap = TRUE, ...)
## S3 method for class 'formula'
pltwosamples(formula, data=NULL, ...)
```
# Arguments

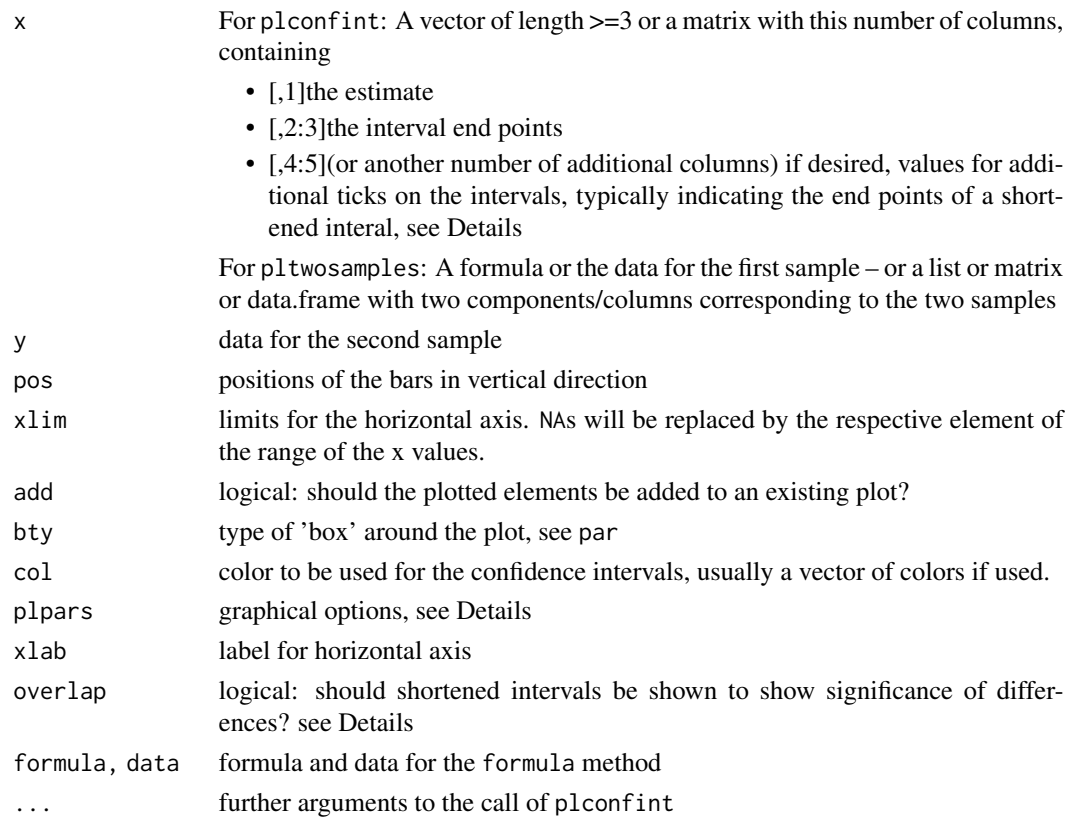

# <span id="page-21-0"></span>Details

Columns 4 and 5 of x are typically used to indicate an "overlap interval", which allows for a graphical assessment of the significance of the test for zero difference(s), akin the "notches" in the box plots: The difference between a pair of groups is siginificant if their overlap intervals do not overlap. For equal standard errors of the groups, the standard error of the difference between two of them is larger by the factor sqrt(2). Therefore, the intervals should be shortened by this factor, or multiplied by 1/sqrt(2), which is the default for overlapfactor. If only two groups are to be shown, the factor is adjusted to unequal standard errors, and accurate quantiles of a t distribution are used.

The graphical options are:

- lwdline widths for: [1] the interval, [2] middle mark, [3] end marks, [4] overlap interval marks, [5] vertical line marking the relevance threshold
- markheightdetermines the length of the middle mark, the end marks and the marks for the overlap interval as a multiplier of the default length
- extendextension of the vertical axis beyond the range
- reflinecolcolor to be used for the vertical lines at relevances 0 and 1

#### Value

none

#### Author(s)

Werner A. Stahel

#### See Also

[plot.inference](#page-22-1)

```
## --- regression
data(swiss)
rr <- lm(Fertility \sim ., data = swiss)
rt <- termtable(rr)
plot(rt)
## --- termeffects
data(d.blast)
rlm <- lm(log10(tremor)~location+log10(distance)+log10(charge), data=d.blast)
rte <- termeffects(rlm)
plot(rte, single=TRUE)
```
<span id="page-22-1"></span><span id="page-22-0"></span>plot.inference *Plot Inference Results*

#### **Description**

Plot confidence or relevance interval(s) for one or several items

# Usage

```
## S3 method for class 'inference'
plot(x, pos = NULL, overlap = FALSE,reflines = c(0,1,-1), xlab = "relevance", ...)
## S3 method for class 'termeffects'
plot(x, pos = NULL, single=FALSE,
  overlap = TRUE, termeffects.gap = 0.2, ...)
```
# Arguments

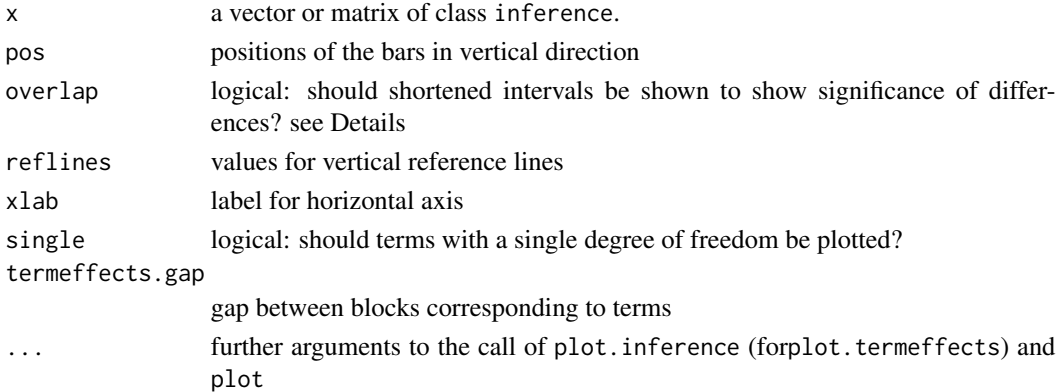

# Details

The overlap interval allows for a graphical assessment of the significance of the test for zero difference(s), akin the notches in the box plots: The difference between a pair of groups is siginificant if their overlap intervals do not overlap. For equal standard errors of the groups, the standard error of the difference between two of them is larger by the factor sqrt(2). Therefore, the intervals should be shortened by this factor, or multiplied by 1/sqrt(2), which is the default for overlapfactor. If only two groups are to be shown, the factor is adjusted to unequal standard errors.

The graphical options are:

- lwdline widths for: [1] the interval, [2] middle mark, [3] end marks, [4] overlap interval marks, [5] vertical line marking the relevance threshold
- markheightdetermines the length of the middle mark, the end marks and the marks for the overlap interval as a multiplier of the default length
- extendextension of the vertical axis beyond the range
- framecolcolor to be used for the framing lines: axis and vertical lines at relevances 0 and 1

#### Value

none

# Note

plot.inference displays termtable objects, too, since they inherit from class inference.

## Author(s)

Werner A. Stahel

# See Also

[plconfint](#page-20-1)

#### Examples

```
## --- regression
data(swiss)
rr <- lm(Fertility ~ . , data = swiss)
rt <- termtable(rr)
plot(rt)
## --- termeffects
data(d.blast)
rlm <- lm(log10(tremor)~location+log10(distance)+log10(charge), data=d.blast)
rte <- termeffects(rlm)
plot(rte, single=TRUE)
```
<span id="page-23-1"></span>print.inference *Print Tables with Inference Measures*

# Description

Print methods for objects of class "inference", "termtable", "termeffects", or "printInference".

#### Usage

```
## S3 method for class 'inference'
print(x, show = getOption("show.inference"), print=TRUE,
  digits = getOption("digits.reduced"), transpose.ok = TRUE,
  legend = NULL, na.print = getOption("na.print"), ...)## S3 method for class 'termtable'
print(x, show = getOption("show.inference"), ...)## S3 method for class 'termeffects'
print(x, show = getOption("show.inference"),
```
<span id="page-23-0"></span>

# <span id="page-24-0"></span>print.inference 25

```
transpose.ok = TRUE, single = FALSE, print = TRUE, warn = TRUE, \ldots)
```

```
## S3 method for class 'printInference'
print(x, \ldots)
```
#### Arguments

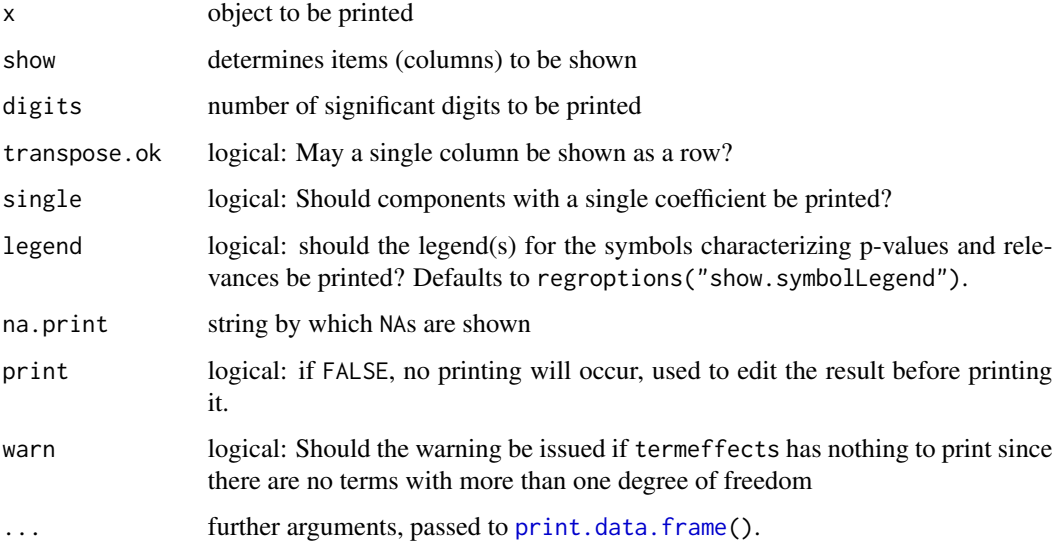

# Details

The value, if assigned to rr, say, can be printed by using print.printInference, writing print(rr), which is just what happens internally unless print=FALSE is used. This allows for editing the result before printing it, see Examples.

printInference objects can be a vector, a data.frame or a matrix, or a list of such items. Each item can have an attribute head of mode character that is printed by cat before the item, and analogous with a tail attribute.

# Value

A kind of formatted version of x, with class printInference. For print.inference, it will be a character vector or a data.frame with attributes head and tail if applicable. For print.termeffects, it will be a list of such elements, with its own head and tail. It is invisibly returned.

#### Author(s)

Werner A. Stahel

# See Also

[twosamples](#page-31-1), [termtable](#page-29-1), [termeffects](#page-28-1), [inference](#page-15-1).

# Examples

```
data(d.blast)
r.blast <-
  lm(log10(tremor)~location+log10(distance)+log10(charge), data=d.blast)
rt <- termtable(r.blast)
## print() : first default, then "classical" :
rt
print(rt, show="classical")
class(te <- termeffects(r.blast)) # "termeffects"
rr <- print(te, print=FALSE)
attr(rr, "head") <- sub("lm", "Linear Regression", attr(rr, "head"))
class(rr) # "printInference"
rr # \iff print(rr)
str(rr)
```
relevance.options *Options for the relevnance Package*

# Description

List of options used in the relevnance package to select items and formats for printing inference elements

#### Usage

relevance.options rlv.symbols p.symbols

#### Format

The format is: List of 22 \$ digits.reduced : 3 \$ testlevel : 0.05 \$ rlv.threshold : stand rel prop corr coef drop pred 0.10 0.10 0.10 0.10 0.10 0.10 0.05 \$ termtable : TRUE \$ show.confint : TRUE \$ show.doc : TRUE \$ show.inference : "relevance" \$ show.simple.relevance : "Rle" "Rlp" "Rls" "Rls.symbol" \$ show.simple.test : "Sig0" "p.symbol" \$ show.simple.classical : "statistic" "p.value" "p.symbol" \$ show.term.relevance : "df" "R2.x" "coefRlp" "coefRls" ... \$ show.term.test : "df" "ciLow" "ciUp" "R2.x" ... \$ show.term.classical : "statistic" "df" "ciLow" "ciUp" ... \$ show.termeff.relevance: "coef" "coefRls.symbol" \$ show.termeff.test : "coef" "p.symbol" \$ show.termeff.classical: "coef" "p.symbol" \$ show.symbollegend : TRUE \$ na.print : "." \$ p.symbols : List, see below \$ rlv.symbols : List, see below

rlv.symbols List \$ symbol : " " "." "+" "++" "+++" \$ cutpoint: -Inf 0 1 2 5 Inf

p.symbols List \$ symbol : "\*\*\*" "\*\*" "\*" "." " " \$ cutpoint: 0 0.001 0.01 0.05 0.1 1

```
relevance.options
options(relevance.options) ## restores the package's default options
```
<span id="page-25-0"></span>

<span id="page-26-0"></span>

Shows a part of the data.frame which allows for grasping the nature of the data. The function is typically used to make sure that the data is what was desired and to grasp the nature of the variables in the phase of getting acquainted with the data.

# Usage

```
showd(data, first = 3, nrow. = 4, ncol. = NULL, digits=getOption("digits"))
```
# Arguments

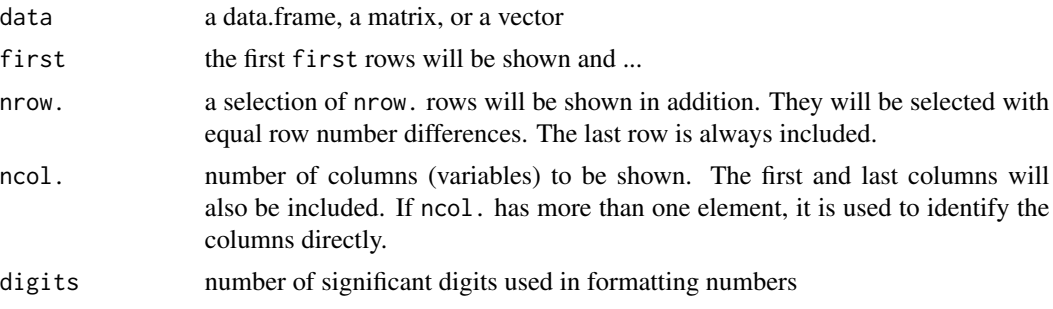

# Value

returns invisibly the character vector containing the formatted data

# Author(s)

Werner A. Stahel, ETH Zurich

# See Also

[head](#page-0-0) and [tail](#page-0-0).

```
showd(iris)
```

```
data(d.blast)
names(d.blast)
## only show 3 columns, including the first and last
showd(d.blast, ncol=3)
```

```
showd(cbind(1:100))
```
<span id="page-27-1"></span><span id="page-27-0"></span>

Count the missing or non-finite values for each column of a matrix or data.frame

#### Usage

sumNA(object, inf = TRUE)

# Arguments

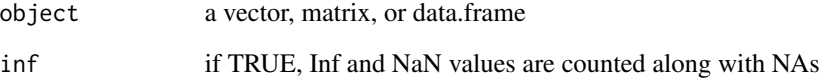

# Value

numerical vector containing the missing value counts for each column

#### Note

This is a simple shortcut for apply(is.na(object),2,sum) or apply(!is.finite(object),2,sum)

# Author(s)

Werner A. Stahel, ETH Zurich

# See Also

[is.na](#page-0-0), [is.finite,](#page-0-0) [dropNA](#page-12-1)

```
t.d <- data.frame(V1=c(1,2,NA,4), V2=c(11,12,13,Inf), V3=c(21,NA,23,Inf))
sumNA(t.d)
```
<span id="page-28-1"></span><span id="page-28-0"></span>

A list of all coefficients of a model fit, possibly with respective statistics

# Usage

```
termeffects(object, se = 2, df = df.residual(object), rlv = TRUE,
 rlv.threshold = getOption("rlv.threshold"), ...)
```
#### Arguments

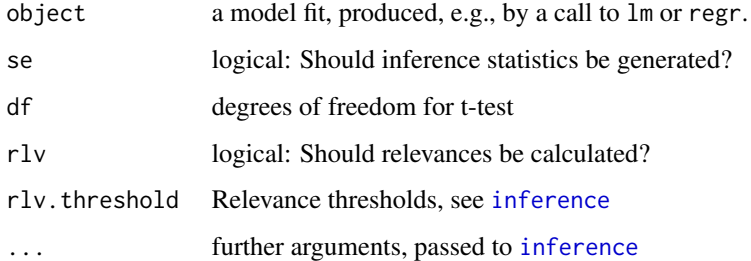

# Value

a [list](#page-0-0) with a component for each term in the model formula. Each component is a [termtable](#page-29-1) for the coefficients corresponding to the term.

# Author(s)

Werner A. Stahel

# See Also

[dummy.coef](#page-0-0), inference, [termtable](#page-29-1)

```
data(d.blast)
r.blast <-
  lm(log10(tremor)~location+log10(distance)+log10(charge), data=d.blast)
termeffects(r.blast)
```
<span id="page-29-1"></span><span id="page-29-0"></span>

Calculate a table of statistics for (multiple) regression mdels with a linear predictor

#### Usage

```
termtable(object, summary = summary(object), testtype = NULL,
 r2x = TRUE, rlv = TRUE, rlv.threshold = getOption("rlv.threshold"),
  testlevel = getOption("testlevel"))
```
relevance.modelclasses

#### Arguments

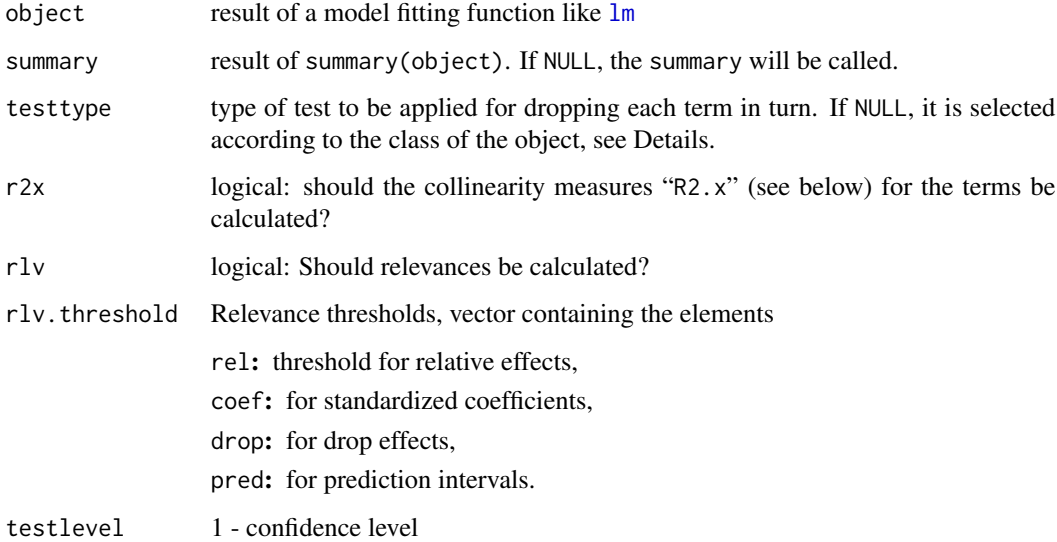

#### Details

relevance.modelclasses collects the names of classes of model fitting results that can be handled by termtable.

If testtype is not specified, it is determined by the class of object and its attribute family as follows:

— For t for objects of class lm,lmrob and glm with families quasibinomial and quasipoisson,

— Chi-squaredfor other glms and survreg

#### <span id="page-30-0"></span>termtable 31

#### Value

[data.frame](#page-0-0) with columns

coef: coefficients for terms with a single degree of freedom

df: degrees of freedom

se: standard error of coef

statistic: value of the test statistic

p.value, p.symbol: p value and symbol for it

Sig0: significance value for the test of coef==0

ciLow, ciUp: confidence interval for coef

stcoef: standardized coefficient (standardized using the standard deviation of the 'error' term, sigma, instead of the response's standard deviation)

st.Low, st.Up: confidence interval for stcoef

R2.x: collinearity measure (=  $1 - 1/vif$ , where  $vif$  is the variance inflation factor)

coefRle: estimated relevance of coef

coefRls: secured relevance, lower end of confidence interval for the relevance of coef

coefRlp: potential relevance, the upper end of the confidence interval.

dropRle, dropRls, dropRlp: analogous values for drop effect

predRle, predRls, predRlp: analogous values for prediction effect

In addition, it has attributes

testtype: as determined by the argument testtype or the class and attributes of object.

fitclass: class and attributes of object.

family, dist: more specifications if applicable

# Author(s)

Werner A. Stahel

#### References

Werner A. Stahel (2020). Measuring Significance and Relevance instead of p-values. Submitted

### See Also

[getcoeftable](#page-14-1); for printing options, [print.inference](#page-23-1)

```
data(swiss)
rr <- lm(Fertility ~ . , data = swiss)
rt <- termtable(rr)
rt
```
Inference for a difference between two independent samples or for a single sample: Collect quantities for inference, including Relevance and Significance measures

#### Usage

```
twosamples(x, ...)
onesample(x, ...)
## Default S3 method:
twosamples(x, y = NULL, paired = FALSE, table = NULL,
  hypothesis = 0, var. equal = TRUE,
  testlevel=getOption("testlevel"), log = NULL, standardize = NULL,
  rlv.threshold=getOption("rlv.threshold"), ...)
## S3 method for class 'formula'
twosamples(x, data = NULL, subset, na.action, log = NULL, ...)
## S3 method for class 'table'
twosamples(x, ...)
```
#### Arguments

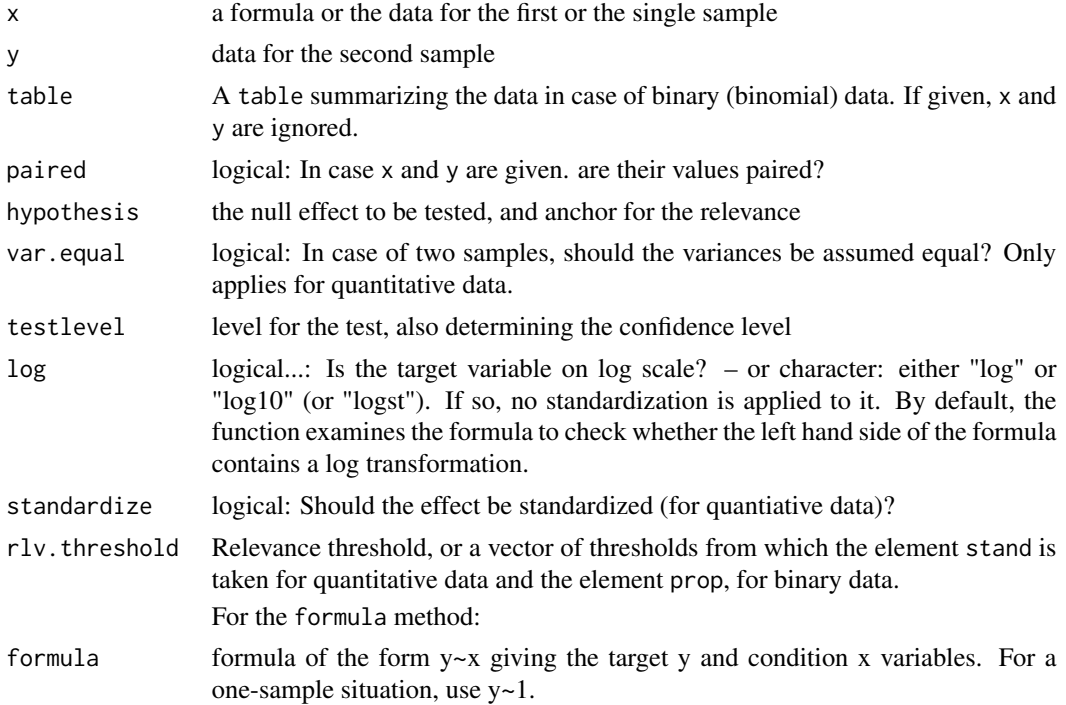

# <span id="page-32-0"></span>twosamples 33

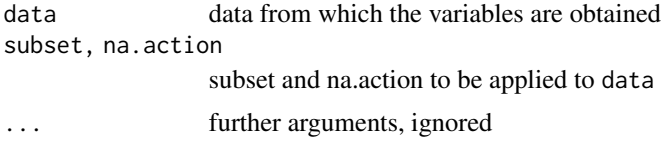

# **Details**

Argument log: If log10 (or logst from package plgraphics) is used, rescaling is done (by log(10)) to obtain the correct relevance. Therefore, log needs to be set appropriately in this case.

# Value

an object of [class](#page-0-0) 'inference', a vector with elements

effect: for quantitative data: estimated difference between expectations of the two samples, or mean in case of a single sample.

For binary data: log odds (for one sample or paired samples) or log odds ratio (for two samples)

ciLow, ciUp: confidence interval for the effect

Rle, Rls, Rlp: relevance measures: estimated, secured, potential

Sig0: significance measure for test or 0 effect

Sigth: significance measure for test of effect == relevance threshold

p.value: p value for test against 0

In addition to the columns/components, it has [attributes](#page-0-0)

method: problem and inference method

effectname: label for the effect

hypothesis: the null effect

n: number(s) of observations

means: in the case of 2 independent samples: their means

statistic: test statistic

V: single observation variance

df: degrees of freedom for the t distribution

- data: if paired, vector of differences; if single sample, vector of data; if two independent samples, list containing the two samples
- rlv.threshold: relevance threshold

#### Note

onesample and twosamples are identical. twosamples.table( $x, \ldots$ ) just calls twosamples.default(table= $x, \ldots$ ).

#### Author(s)

Werner A. Stahel

#### <span id="page-33-0"></span>References

see those in [relevance-package](#page-1-1).

#### See Also

[t.test,binom.test,fisher.test,mcnemar.test](#page-0-0)

pltwosamples(extra ~ group, data=sleep)

```
data(sleep)
t.test(sleep[sleep$group == 1, "extra"], sleep[sleep$group == 2, "extra"])
twosamples(sleep[sleep$group == 1, "extra"], sleep[sleep$group == 2, "extra"])
## Two-sample test, wilcox.test example, Hollander & Wolfe (1973), 69f.
## Permeability constants of the human chorioamnion (a placental membrane)
## at term and between 12 to 26 weeks gestational age
d.permeabililty <-
  data.frame(perm = c(0.80, 0.83, 1.89, 1.04, 1.45, 1.38, 1.91, 1.64, 0.73, 1.46,
                      1.15, 0.88, 0.90, 0.74, 1.21), atterm = rep(1:0, c(10,5))
            )
t.test(perm~atterm, data=d.permeabililty)
twosamples(perm~atterm, data=d.permeabililty)
## one sample
onesample(sleep[sleep$group == 2, "extra"])
## plot two samples
```
# <span id="page-34-0"></span>Index

∗ NA dropNA , [13](#page-12-0) sumNA, [28](#page-27-0) ∗ datasets d.blast, [8](#page-7-0) d.everest , [9](#page-8-0) d.negposChoice , [10](#page-9-0) ovarian , [20](#page-19-0) ∗ distribution confintF , [5](#page-4-0) ∗ hplot plconfint , [21](#page-20-0) plot.inference , [23](#page-22-0) ∗ htest correlation , [6](#page-5-0) twosamples , [32](#page-31-0) ∗ manip dropdata , [12](#page-11-0) dropNA , [13](#page-12-0) formatNA , [14](#page-13-0) last , [18](#page-17-0) logst , [19](#page-18-0) ∗ math asinp , [5](#page-4-0) ∗ package relevance-package , [2](#page-1-0) ∗ print formatNA , [14](#page-13-0) showd , [27](#page-26-0) ∗ regression drop1Wald , [11](#page-10-0) inference , [16](#page-15-0) print.inference , [24](#page-23-0) termeffects , [29](#page-28-0) termtable , [30](#page-29-0) ∗ relevance correlation , [6](#page-5-0) inference , [16](#page-15-0) plconfint , [21](#page-20-0)

plot.inference , [23](#page-22-0) print.inference , [24](#page-23-0) relevance-package , [2](#page-1-0) termeffects , [29](#page-28-0) termtable , [30](#page-29-0) twosamples , [32](#page-31-0) ∗ univar confintF , [5](#page-4-0) ∗ utilities getcoeftable , [15](#page-14-0) relevance.options , [26](#page-25-0) showd , [27](#page-26-0) ∗ utility print.inference , [24](#page-23-0) asinp , [5](#page-4-0) attributes , *[7](#page-6-0)* , *[33](#page-32-0)* binom.test , *[34](#page-33-0)* class , *[7](#page-6-0)* , *[33](#page-32-0)* confintF , [5](#page-4-0) cor.test , *[8](#page-7-0)* correlation , [6](#page-5-0) d.blast, <mark>[8](#page-7-0)</mark> d.everest , [9](#page-8-0) d.negposChoice, [10](#page-9-0) data.frame , *[31](#page-30-0)* drop1 , *[11](#page-10-0)* drop1Wald , [11](#page-10-0) dropdata , [12](#page-11-0) dropNA , [13](#page-12-0) , *[28](#page-27-0)* dummy.coef , *[29](#page-28-0)* fisher.test , *[34](#page-33-0)* format , *[14](#page-13-0)* formatNA , [14](#page-13-0) getcoeffactor *(*getcoeftable *)* , [15](#page-14-0) getcoeftable , [15](#page-14-0) , *[31](#page-30-0)*

```
getscalepar
(getcoeftable
)
, 15
head
, 27
ifelse
, 14
inference
, 16
, 25
, 29
is.finite
, 28
is.na
, 28
last
, 18
list
, 29
lm
, 30
logst
, 19
mcnemar.test
, 34
na.omit
, 14
onesample
(twosamples
)
, 32
20
p.symbols
(relevance.options
)
, 26
plconfint
, 21
, 24
plot.inference
, 22
, 23
plot.termeffects
(plot.inference
)
, 23
pltwosamples
(plconfint
)
, 21
print.data.frame
, 25
print.inference
, 24
, 31
print.printInference
(print.inference
)
,
         24
print.termeffects
(print.inference
)
, 24
print.termtable
(print.inference
)
, 24
qf
,
6
relevance
(relevance-package
)
,
2
relevance-package
,
2
relevance.modelclasses
(termtable
)
, 30
relevance.options
, 26
replaceNA
(dropNA
)
, 13
rlv.symbols
(relevance.options
)
, 26
showd
, 27
subset
, 13
sumNA
, 14
, 28
t.test
, 34
```

```
tail
, 27
termeffects
, 25
, 29
termtable
, 25
, 29
, 30
twosamples
, 25
, 32
```